Mysql Change Password Command Line Root
>>>CLICK HERE<<<

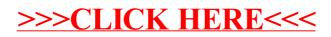